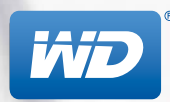

# **WD ELEMENTS**™ Stockage de bureau

**Stockage complémentaire instantané**

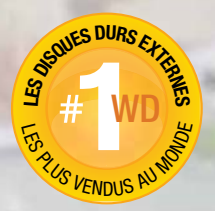

Transferts de données USB 3.0 ultra-rapides Capacité massive Connectivité en plug-and-play

Le disque dur externe de bureau USB 3.0 WD Elements, offre, une fiabilité, un stockage complémentaire, un transfère ultrarapide et une connectivité universel avec l'USB 3.0 et l'USB 2.0. Ils offrent, une grande capacité de stockage allant jusqu'à 3TO, un design élégant, une renommée mondial concernant la qualité WD®, et inclue une version d'essai de sauvegarde gratuite WD SmartWare™ Pro pour la sauvegarde local mais aussi sur le Cloud.

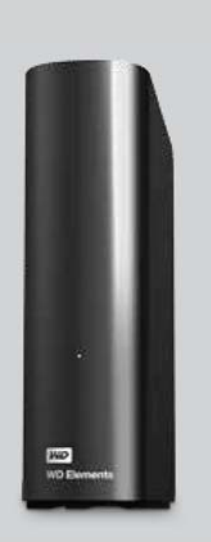

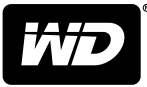

# **WD ELEMENTS**

Stockage de bureau

## **Caractéristiques du produit**

#### **Transférez des fichiers à une vitesse incroyable**

Grâce à son port SuperSpeed USB 3.0, WD Elements vous permet d'accéder à vos fichiers et de les sauvegarder plus rapidement que jamais. Transférez un film HD de 2 heures en seulement 3 minutes au lieu de 13 minutes.

La performance peut dépendre de la configuration matérielle et du système d'exploitation de l'utilisateur.

### **Compatibilité USB 3.0 et USB 2.0**

Ce disque dur est compatible avec les périphériques USB 3.0 récents. Il offre aussi la compatibilité ascendante avec les périphériques USB 2.0.

#### **Version d'essai gratuite du logiciel de sauvegarde WD SmartWare Pro**

Le stockage de bureau WD Elements inclut une version d'essai gratuite du logiciel de sauvegarde WD SmartWare Pro. Ce logiciel de sauvegarde vous permet de sauvegarder vos fichiers sur votre disque dur portable WD Elements ou sur le cloud avec votre compte DropBox™.

Compte Dropbox requis pour la sauvegarde sur le cloud. Les services du cloud peuvent être modifiés, fermés, ou interrompus à tout moment et peuvent varier selon le pays.

#### **Un disque dur fin pour une capacité massive**

Avec un design compact et jusqu'à 3 To de capacité, le stockage de bureau WD Elements est la solution idéale pour un stockage complémentaire pour toutes vos photos, morceaux de musique et fichiers importants.

#### **Améliorez les performances de votre PC**

Quand votre disque dur interne est presque plein, votre PC ralentit. Ne supprimez pas vos fichiers. Libérez de l'espace sur votre disque dur interne en transférant des fichiers vers votre stockage de bureau WD Elements et donnez un nouveau souffle à votre ordinateur.

#### **La qualité WD, dedans comme dehors**

Nous savons que vos données sont précieuses. C'est pourquoi nous avons fabriqué ce disque avec des exigences strictes en termes de durabilité, de tolérance aux chocs et de fiabilité à long terme. Il est protégé par un étui durable et élégant à la fois.

Windows 8, Windows 7, Windows Vista, Windows XP Nécessite un reformatage pour

> **Amériques** Europe/Moyen-Orient/ Afrique du sud APAC/Japon

3 To 2 To

Mac OS X

1 an 2 ans 3 ans

#### **La simplicité du Plug-and-Play**

Formaté pour fonctionner directement avec votre PC Windows®. Branchez simplement le câble de l'alimentation et connectez le disque sur le port USB de votre ordinateur pour lui ajouter instantanément plus de stockage.

> WDBWLG0030HBK WDBWLG0020HBK

### **Spécifications du produit**

**INTERFACE DIMENSIONS COMPATIBILITÉ SYSTÈME CAPACITÉS** USB 3.0 USB 2.0

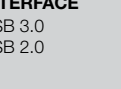

Hauteur : Profondeur : Largeur : Poids : 6,5 po (165.8 mm) 5,3 po (135 mm) 1,9 po (48 mm) 2,0 lb (0,91 kg)

Disque dur externe Câble USB Adaptateur secteur Guide d'installation rapide

#### **CONTENU DU CARTON SPÉCIFICATIONS DE FONCTIONNEMENT GARANTIE LIMITÉE**

Taux de transfert des données<sup>1</sup> Jusqu'à 5 Gb/s en mode USB 3.0 et jusquà 480 Mb/s en mode USB 2.0 480 Mb/sec Température de fonctionnement : De 5 °C à 35 °C Température à l'arrêt : De -20 °C à 65 °C

1 Un hôte USB 3.0 et un câble USB 3.0 certifiés sont nécessaires pour formances USB SuperSpe

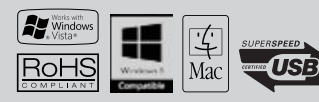

Western Digital, WD et le logo WD sont des marques déposées de Western Digital Technologies, Inc. aux Etats-Unis et dans d'autres pays. WD Elements et WD SmartWare sont des marques commerciales de Western Digital Technolog © 2013 Western Digital Technologies, Inc. Tous droits réservés.

En tant que capacité de stockage, un téraoctet (To) = mille milliards d'octets. La capacité totale accessible dépend du système d'exploitation. En matière de débit de données ou d'interface, un mégaoctet par seconde (Mo/s) ard de bits par se

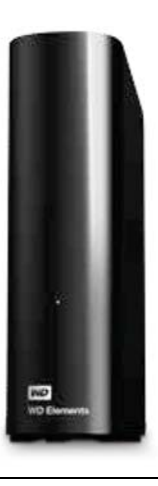